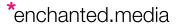

# 50 Essential Tips, Expressions and Shortcuts for After Effects

### **Handy Tips For After Effects**

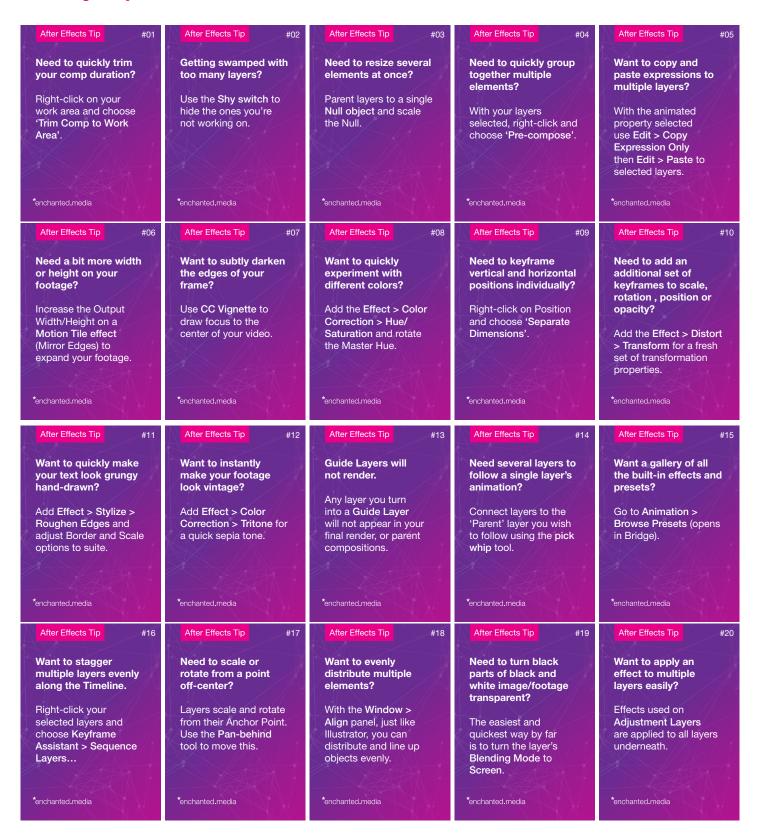

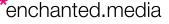

## 50 Essential Tips, **Expressions and Shortcuts** for After Effects

#### **Essential AE Keyboard Shortcuts**

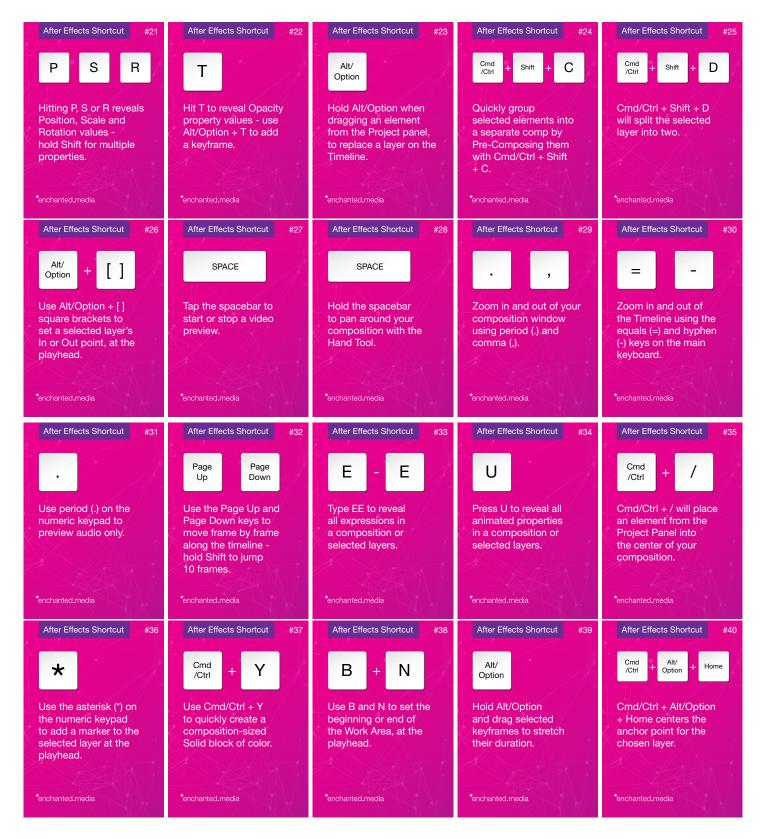

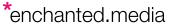

## 50 Essential Tips, Expressions and Shortcuts for After Effects

#### **Useful After Effects Expressions**

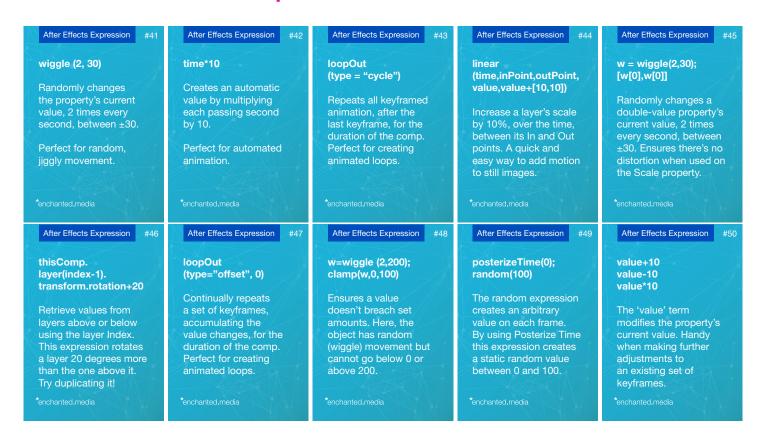